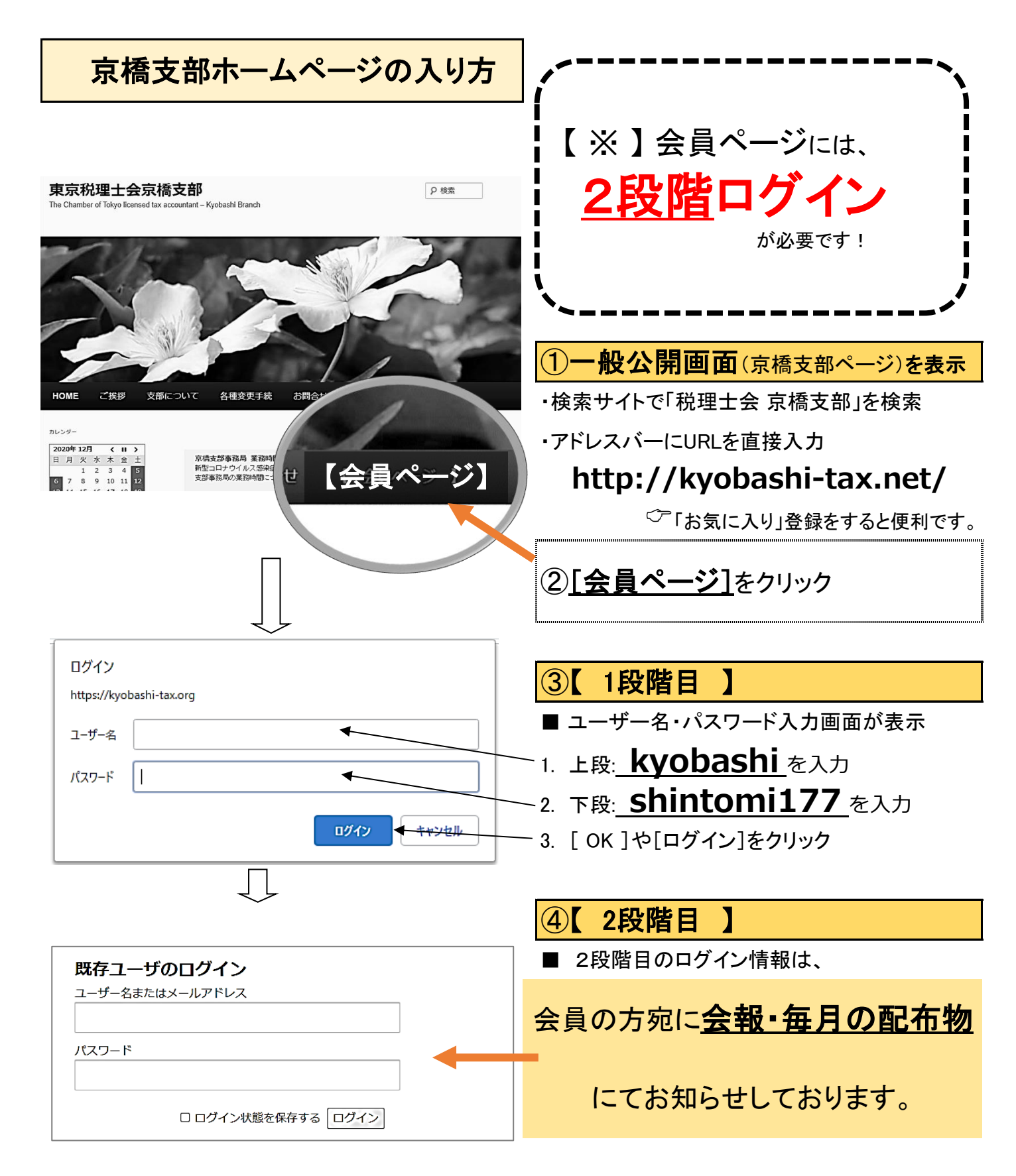

※ ご不明点は京橋支部事務局までお問い合わせください。